- $\ddot{\bullet}$
- $\circ$
- 
- 

## Yellowfin

>>

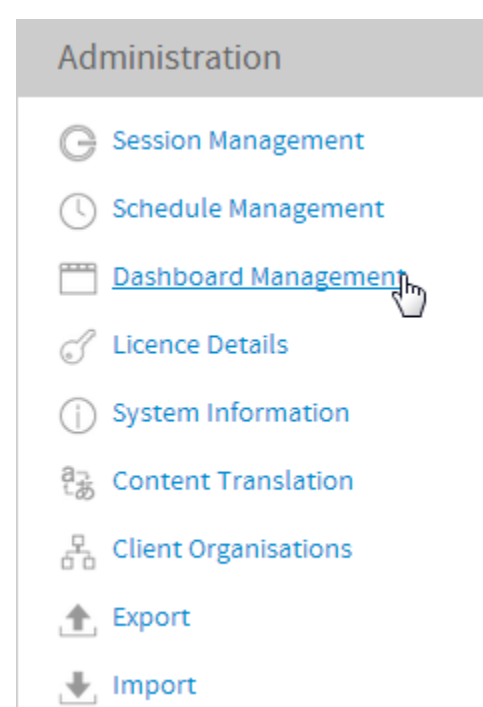

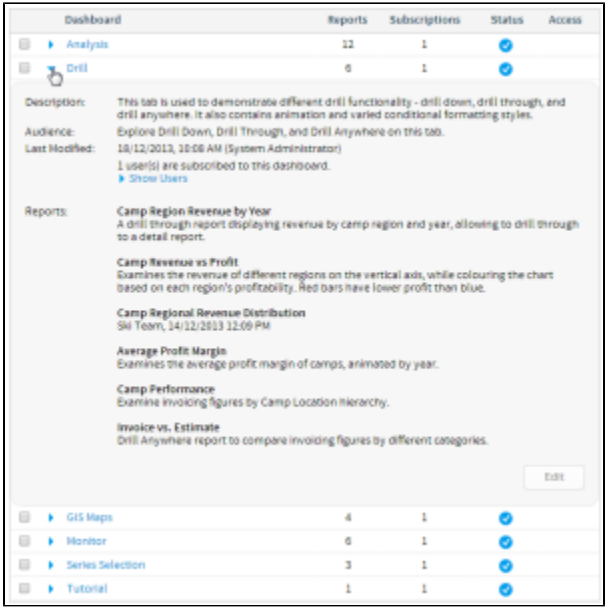

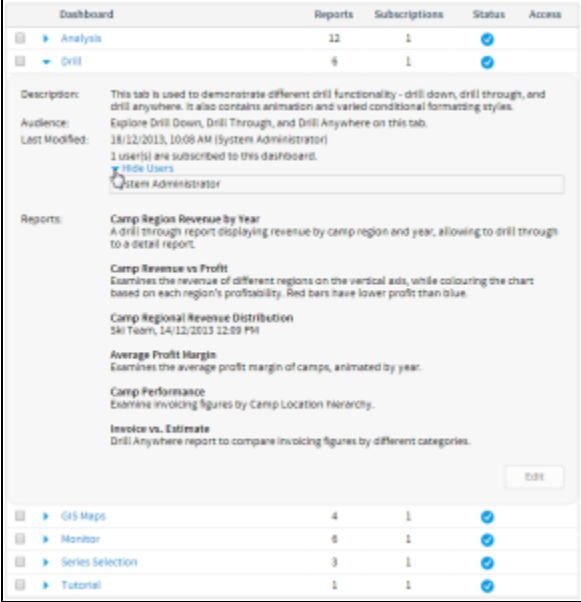

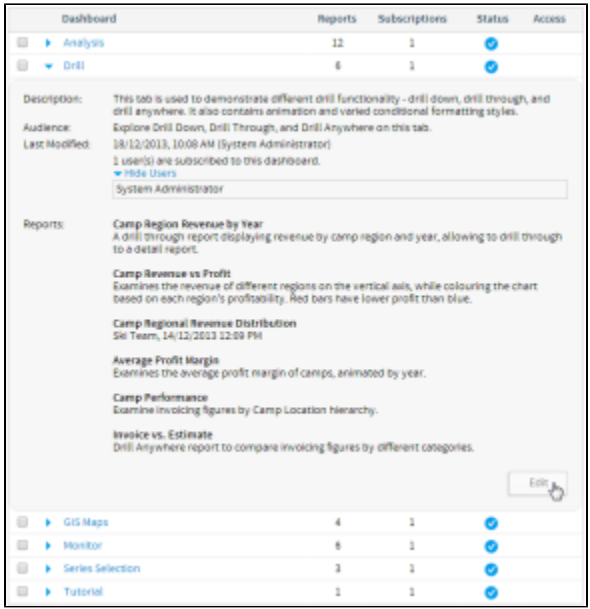

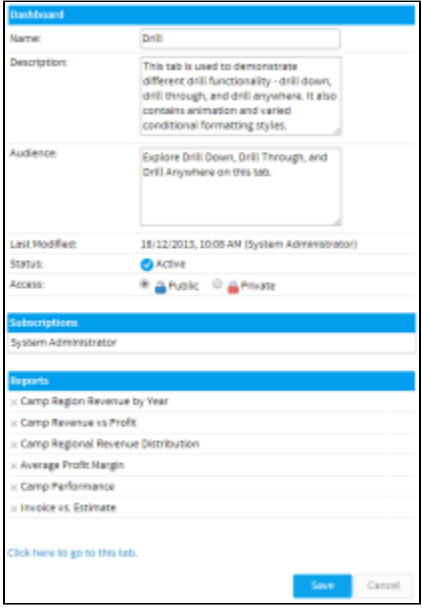

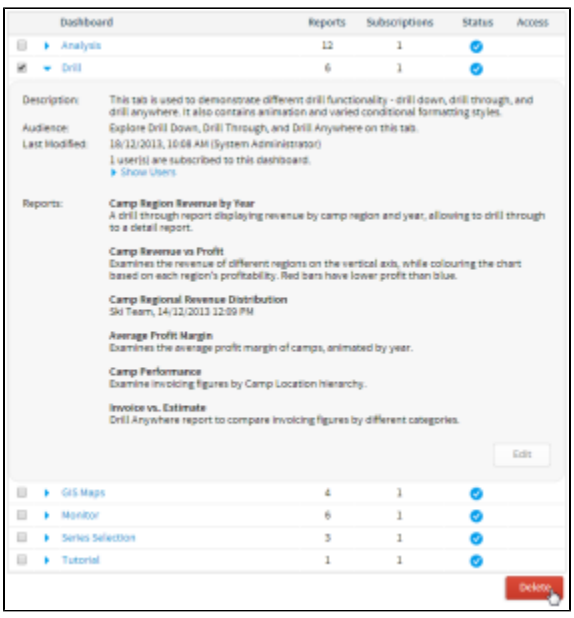